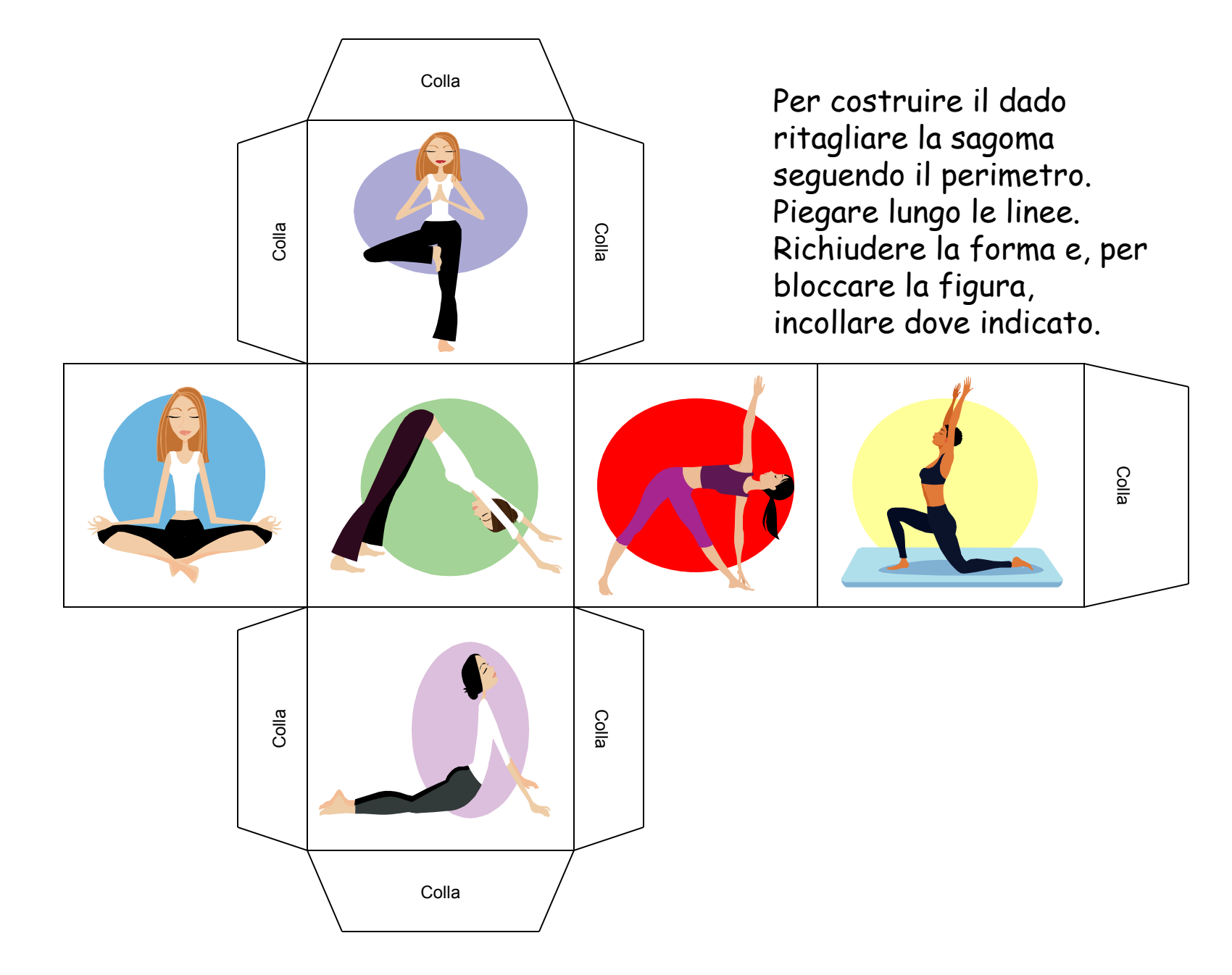

ClipArt – Raccolta Multimediale Microsoft

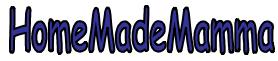